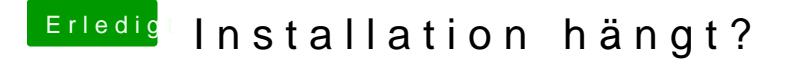

Beitrag von Ecros vom 14. März 2018, 10:18

[Zitat von Crus](https://www.hackintosh-forum.de/index.php/Thread/36523-Installation-hängt/?postID=399604#post399604)adeGT

Na dann ist ja alles super

Soweit ja nur hab ich jetzt im nvidia driver manager auf nvidia web nimmt der nach dem restart wieder os x default